# patch (Unix)

patch — утилита Unix, предназначенная для переноса правок (изменений) между разными версиями текстовых файлов. Информация о правке обычно содержится в отдельном файле, называемом «заплаткой», «правкой» или «файлом правки» («патч-файле» — англ. patch file). Подобный файл, как правило, создаётся с помощью другой утилиты - diff, позволяющей автоматически извлечь информацию о различиях в тексте файлов.

### Использование

#### Создание

Для создания патча, с помощью diff нужно выполнить команды:

• Унифицированный формат:

diff - и старый файл новый файл > разница.diff

• Контекстный формат:

diff-с старый\_файл новый\_файл > разница.diff

Ключ -color включает раскраску.

#### Применение

Если путь и имя файла указаны в diff-файле:

patch < разница.diff

Явное указание файла для правки:

patch старый файл разница.diff

## Ссылки

W Patch (Unix)

Пример использования diff и patch | proft.me

**[http://sysadminmosaic.ru/patch\\_unix/patch\\_unix](http://sysadminmosaic.ru/patch_unix/patch_unix)**

**2021-10-20 10:28**

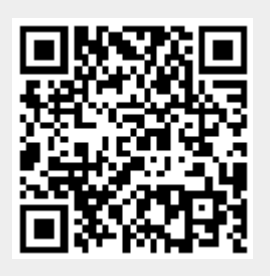